## 松阪工場アクセスMAP 〒515-0001 三重県松阪市大口町字北浜503番地の1

## **AHCHIKIKAI**

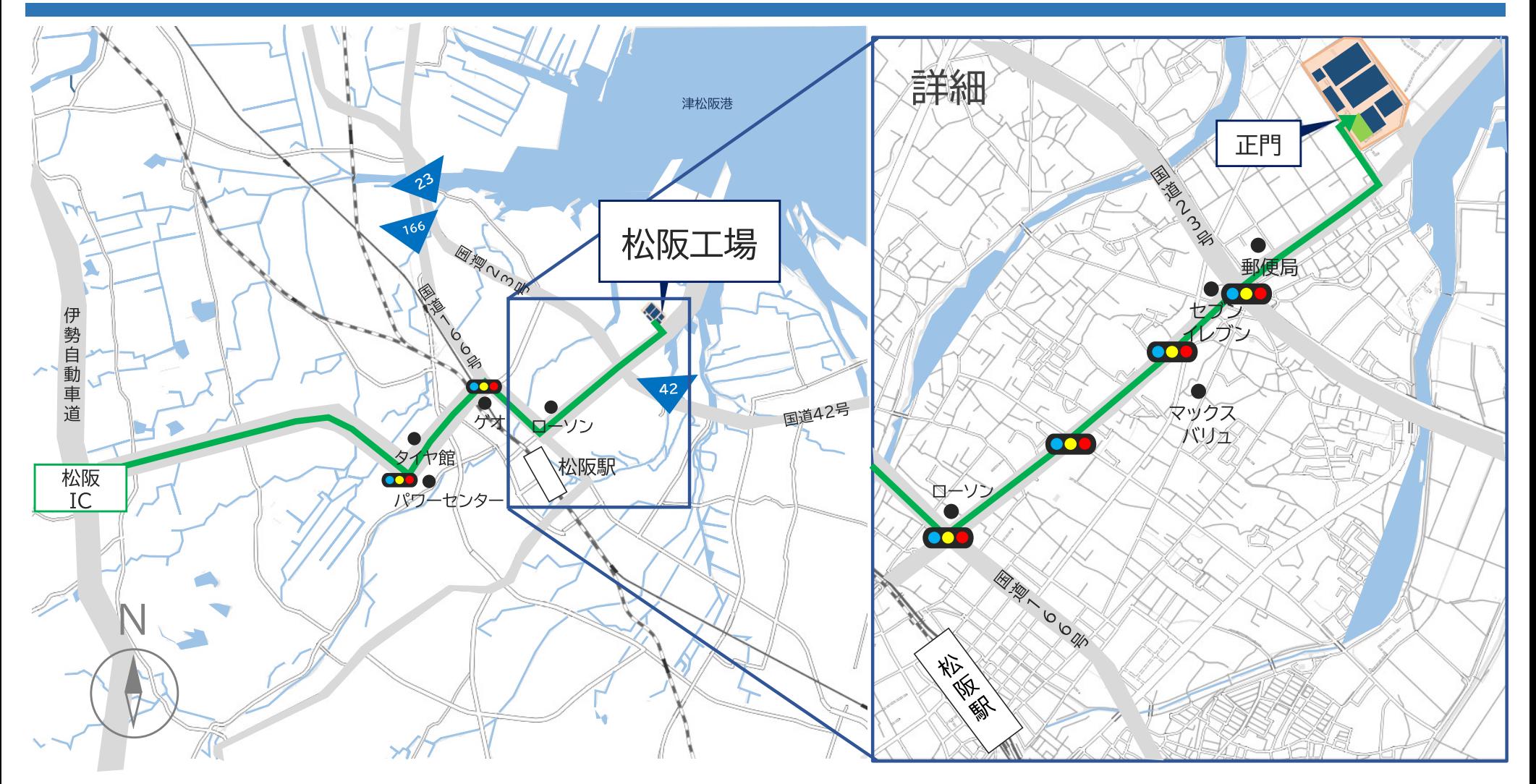

## アクセス方法

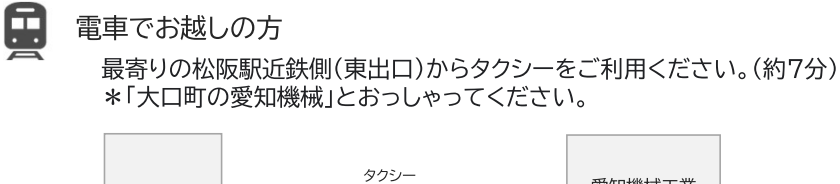

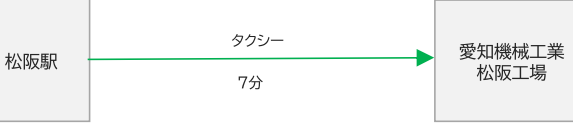

## $\sqrt{2}$ お車でお越しの方

伊勢自動車道:「松阪I.C」出口より約10㎞(15分)

\*正門にお客様専用駐車場有

地理院地図Vectorを加工して作成

車

お客様専用駐車場